## Activity 12 Rendering PDF Guide

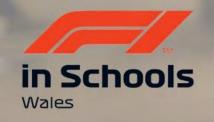

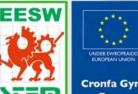

Cymru

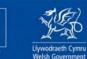

Cronfa Gymdeithasol Ewrop

onfa Gymdeithasol Ewroj European Social Fund

## You are going to use the render tool. Rendering allows your to make your drawing into a realistic image.

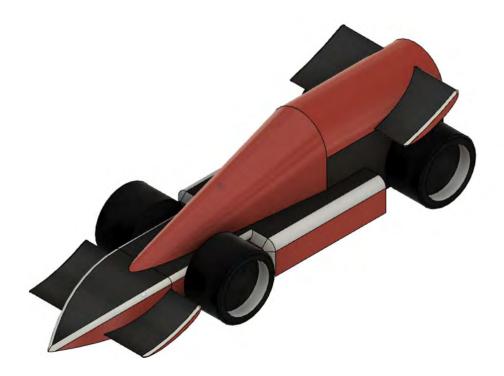

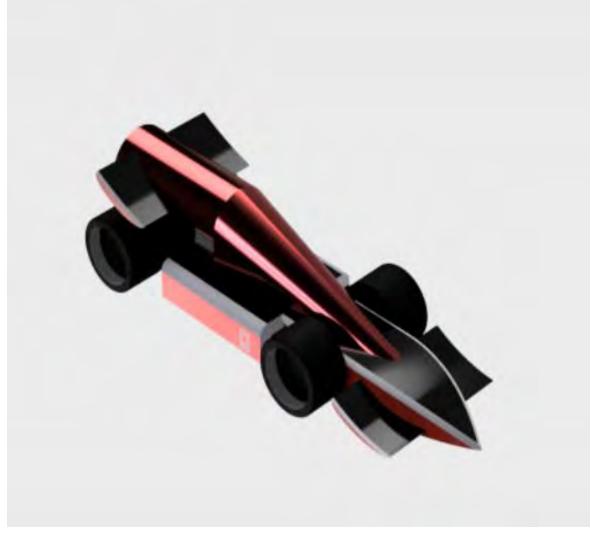

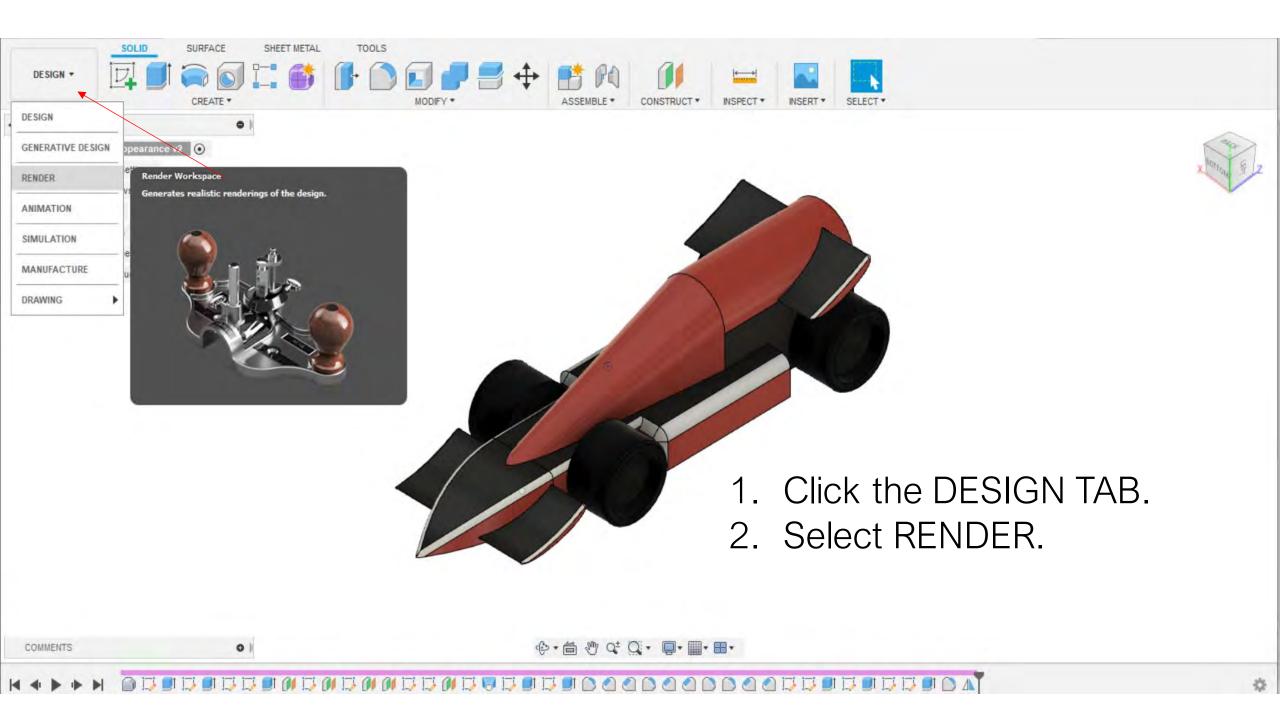

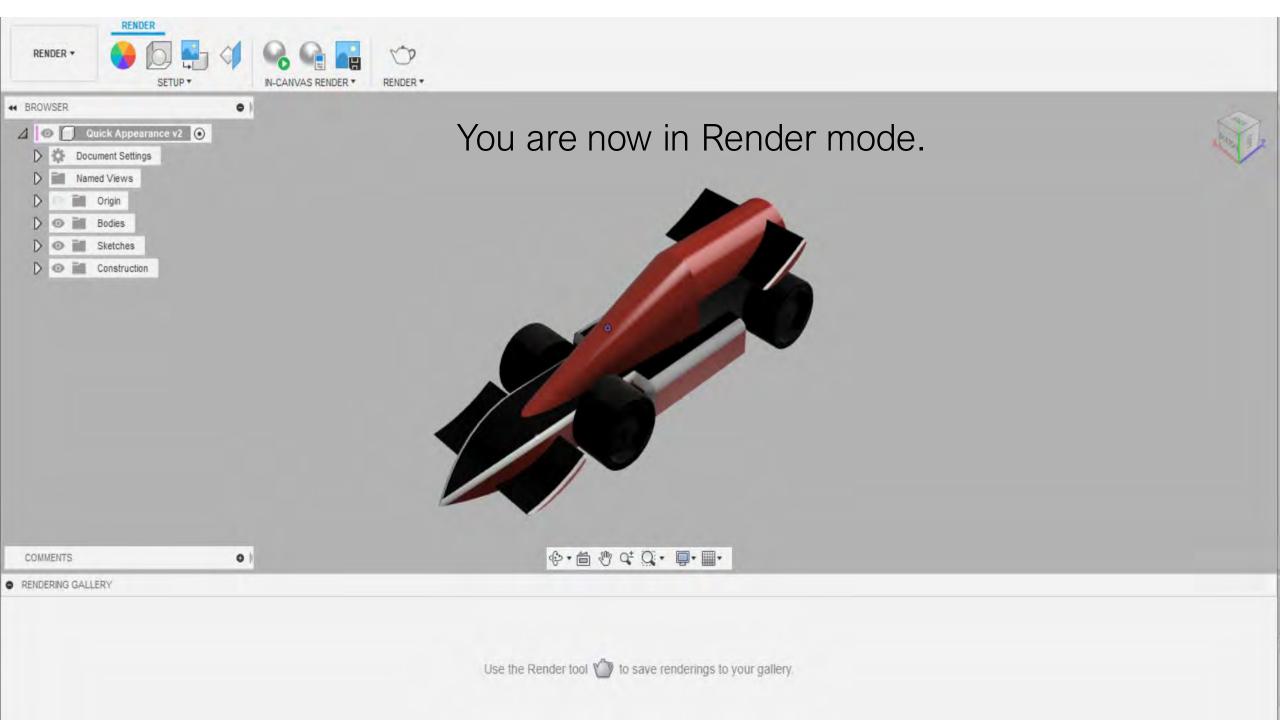

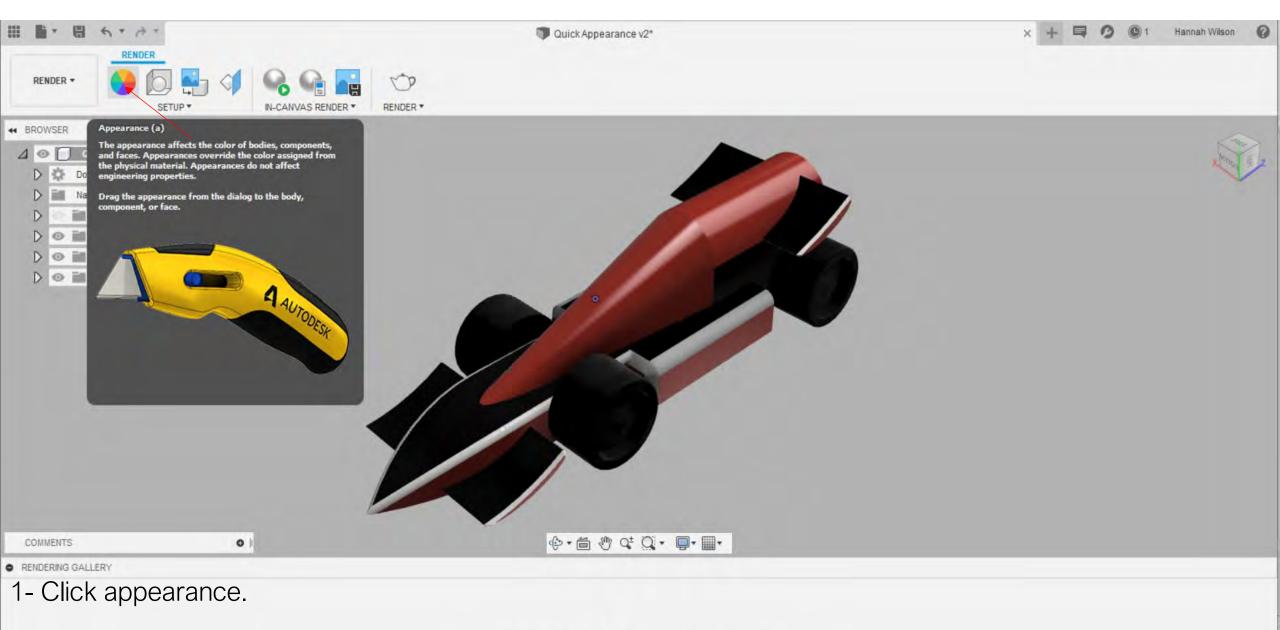

We have already created a quick appearance in design mode. You can change your colour scheme in render mode.

| 三日 二 日 ちょ ゆう                                                                                                    | Quick Appearance v2*                   | ▼ Apply To:                                         |
|----------------------------------------------------------------------------------------------------|----------------------------------------|-----------------------------------------------------|
| RENDER *                                                                                                    | RENDER -                               | Bodies/Components  Faces                            |
| + BROWSER •                                                                                                    |                                        | ▼ In This Design                                    |
| Ouick Appearance v2     Ouick Appearance v2     O |                                        |                                                     |
| D 💿 📷 Sketches                                                                                                    |                                        | ▼ Library                                           |
| D 💿 📷 Construction                                                                                                    |                                        | Search                                              |
|                                                                                                    |                                        | 😴 Fusion 360 Appearances 🛆 My Appearances Favorites |
|                                                                                                    |                                        | Downloadable material feature will be re-enabled    |
|                                                                                                    |                                        | after Fusion finishes the live update and restarts  |
|                                                                                                    |                                        | E Fabric                                            |
|                                                                                                    |                                        | E Glass                                             |
|                                                                                                    |                                        | Leather and Cloth                                   |
|                                                                                                    |                                        |                                                     |
|                                                                                                    |                                        | E Metal                                             |
|                                                                                                    |                                        | E Mirror                                            |
|                                                                                                    |                                        | Miscellaneous                                       |
| COMMENTS O I                                                                                                    |                                        | C Other                                             |
| RENDERING GALLERY                                                                                                    |                                        | Paint                                               |
|                                                                                                    | oriolo opto vour oor                   | E Plastic                                           |
| 1- Drag and drop the mate                                                                                                    |                                        | Stone                                               |
| 2- If you want the whole car 1 colour, select Bodies/ Components.                                                                                                    |                                        | Close                                               |
| 3- If you want certain colo                                                                                                    | urs in different places, select Faces. |                                                     |

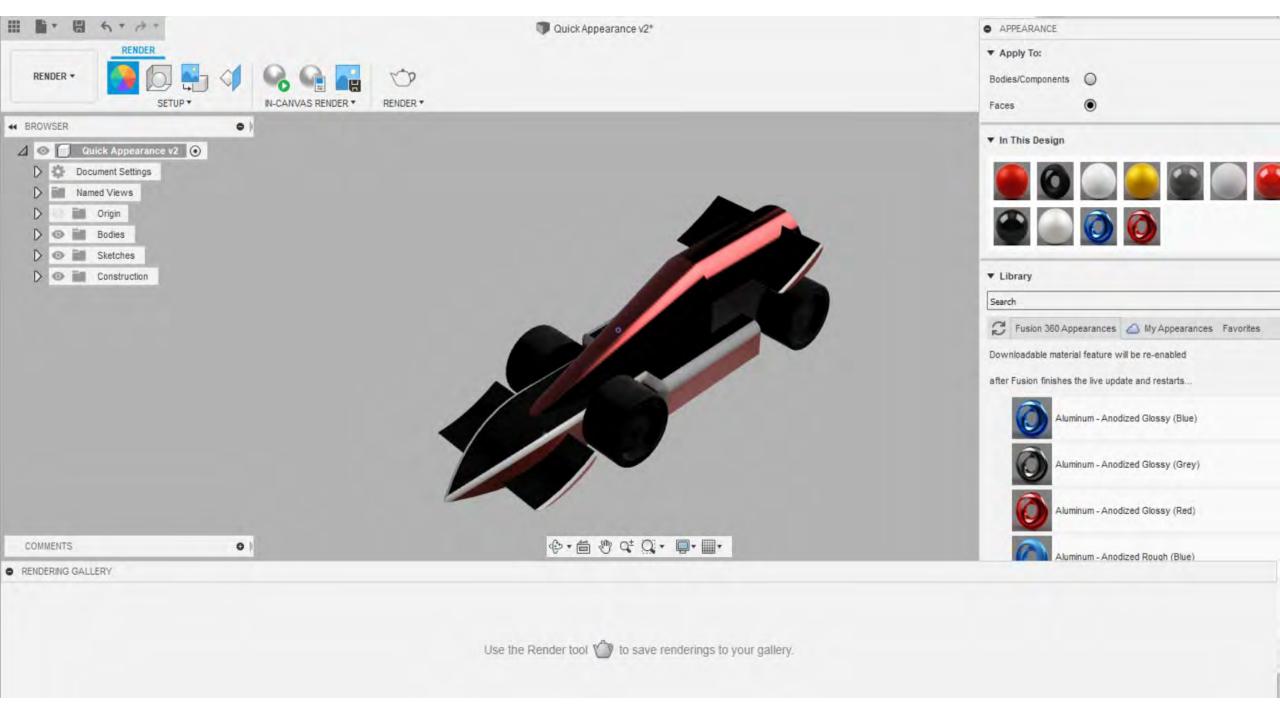

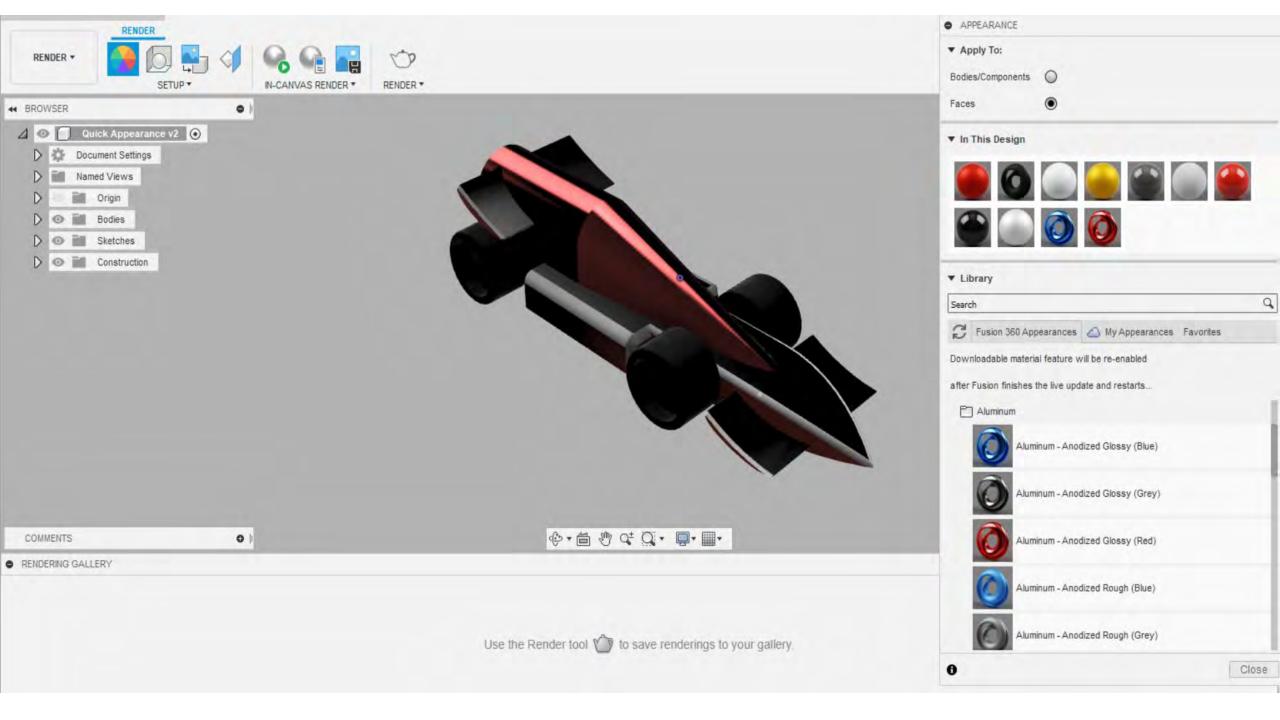

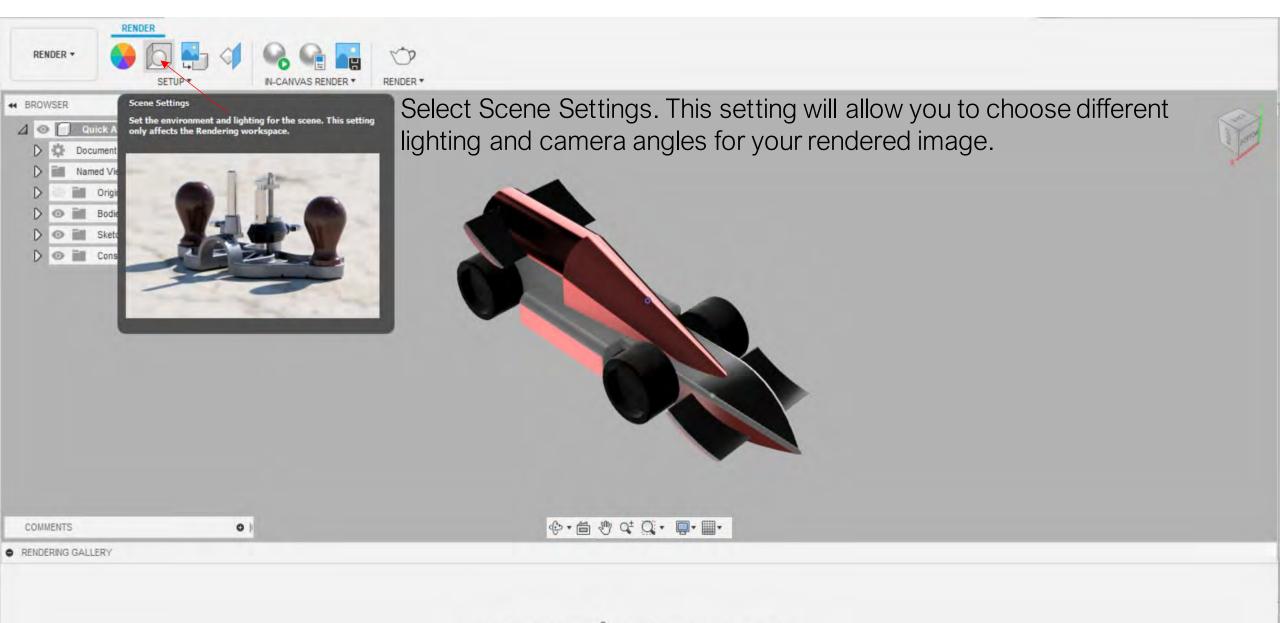

Use the Render tool is to save renderings to your gallery.

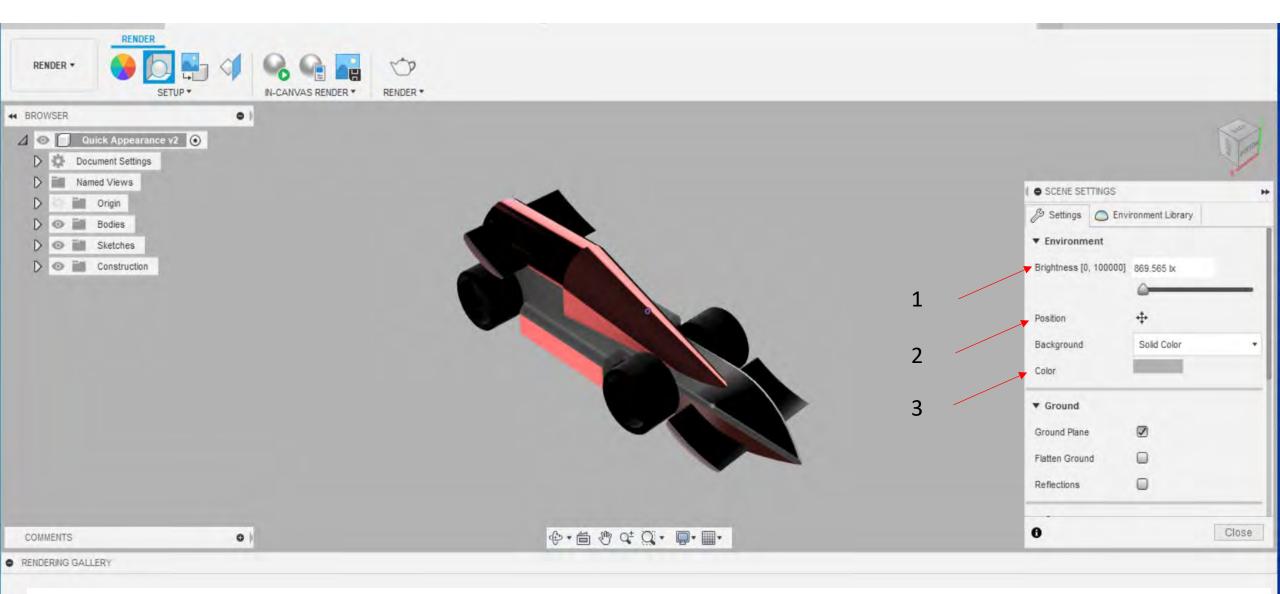

- 1- Brightness- Brightness will brighten your image. We would suggest brightness between 1000- 1500lx.
- 2- Position-Position will allow you to choose the position of the camera. It may create a shadow underneath your car.
- 3- Background and Colour- You can choose Solid Colour and choose the colour of your background.

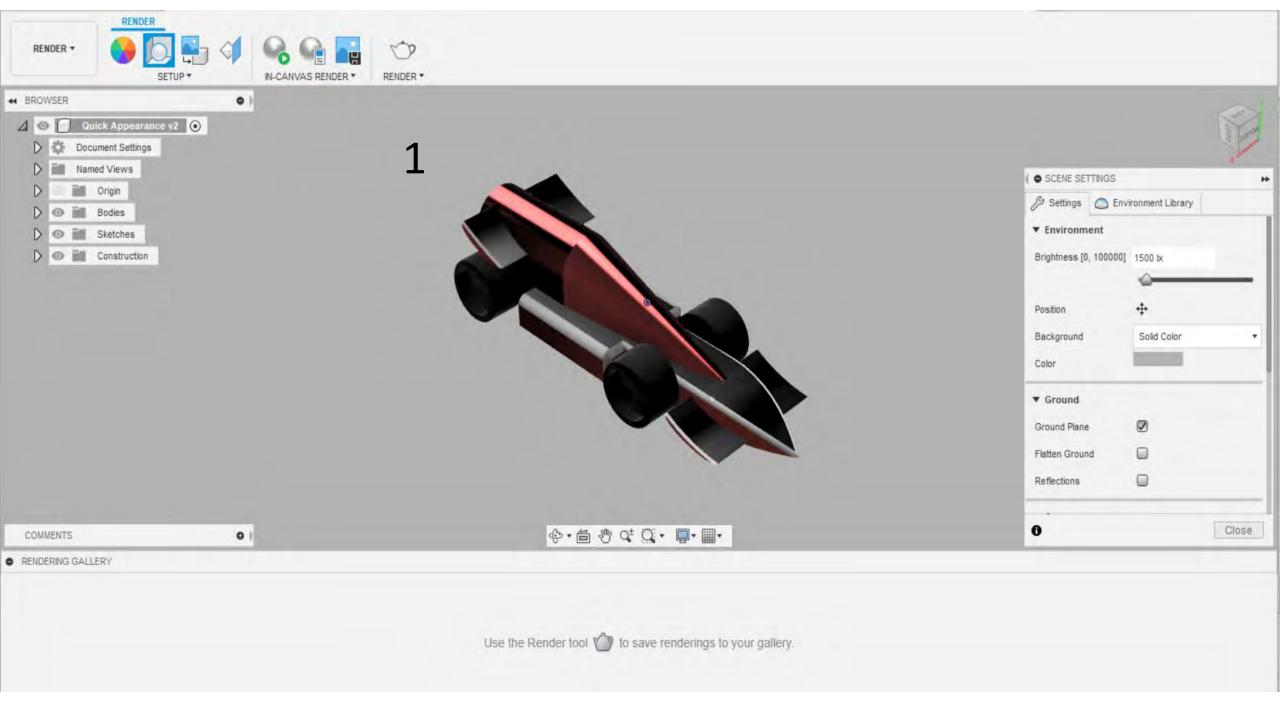

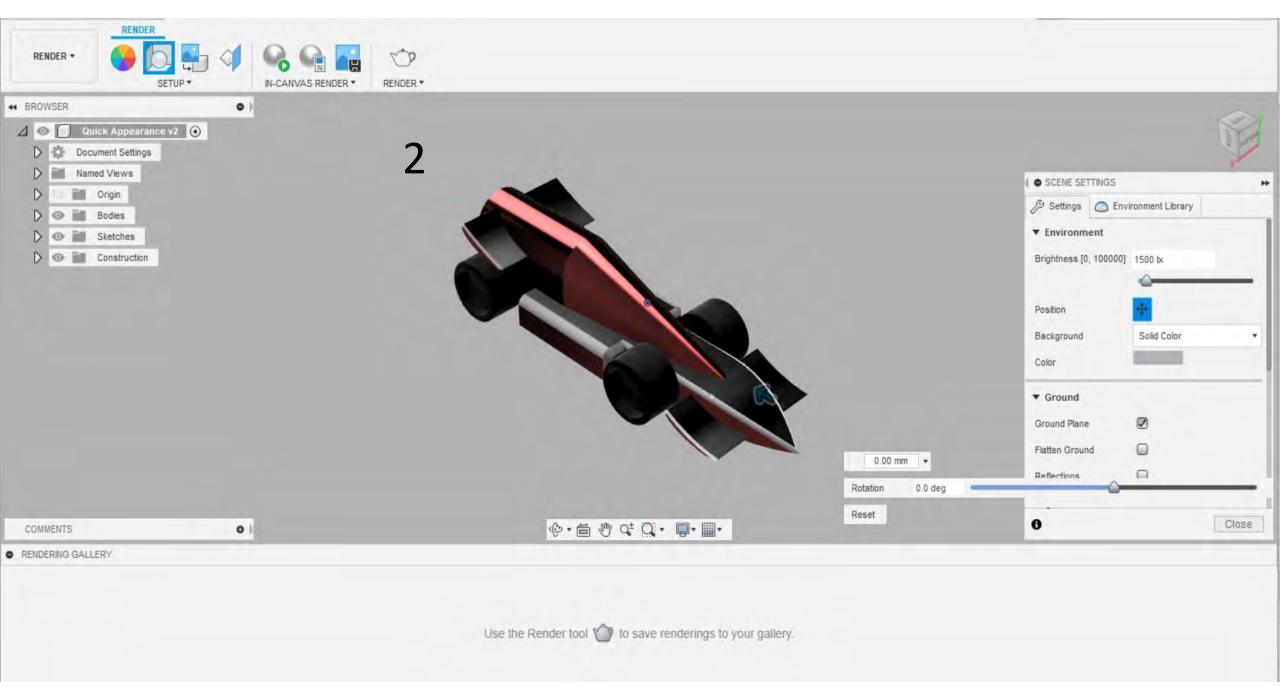

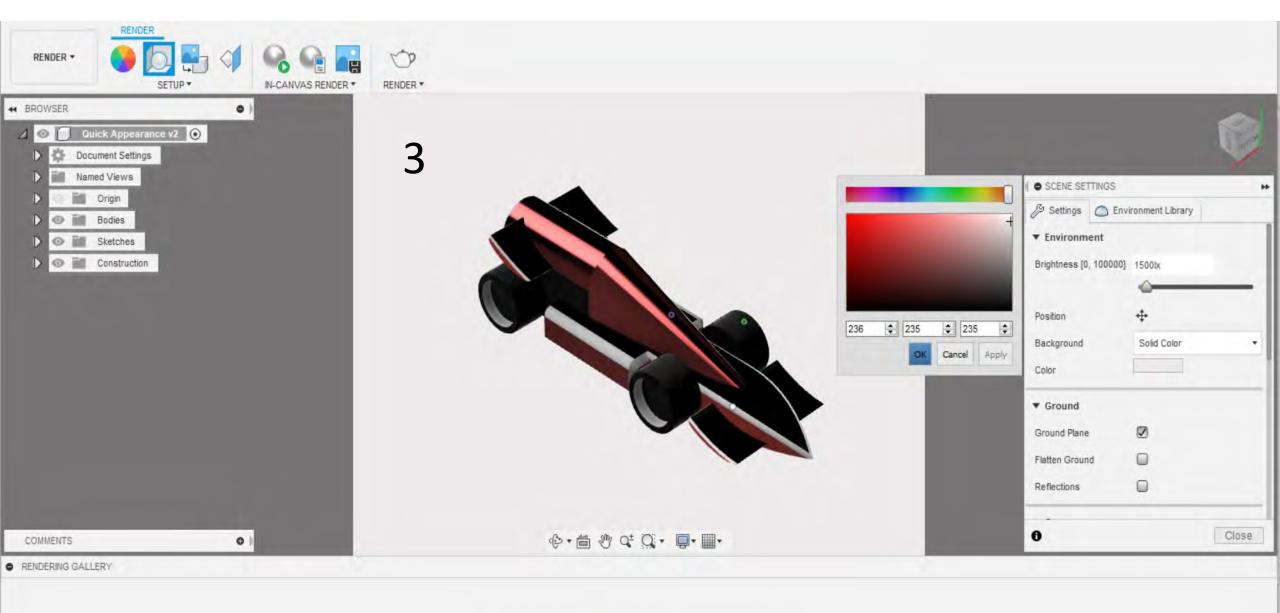

Use the Render tool 🍏 to save renderings to your gallery.

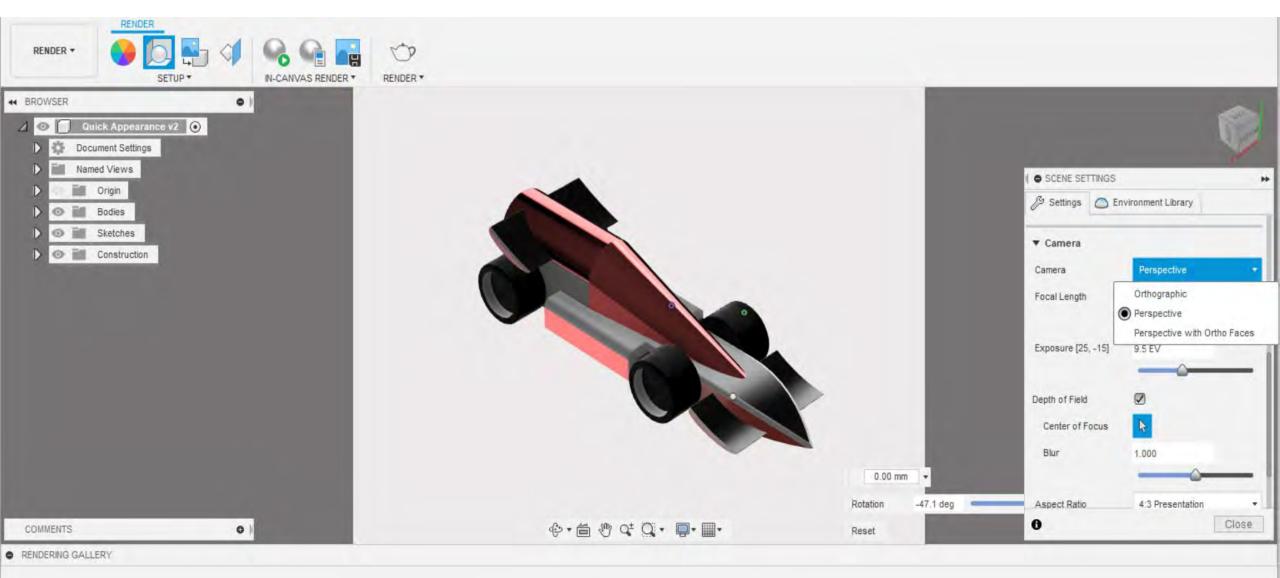

Camera-You can choose the different camera views.

Use the Render tool it to save renderings to your gallery.

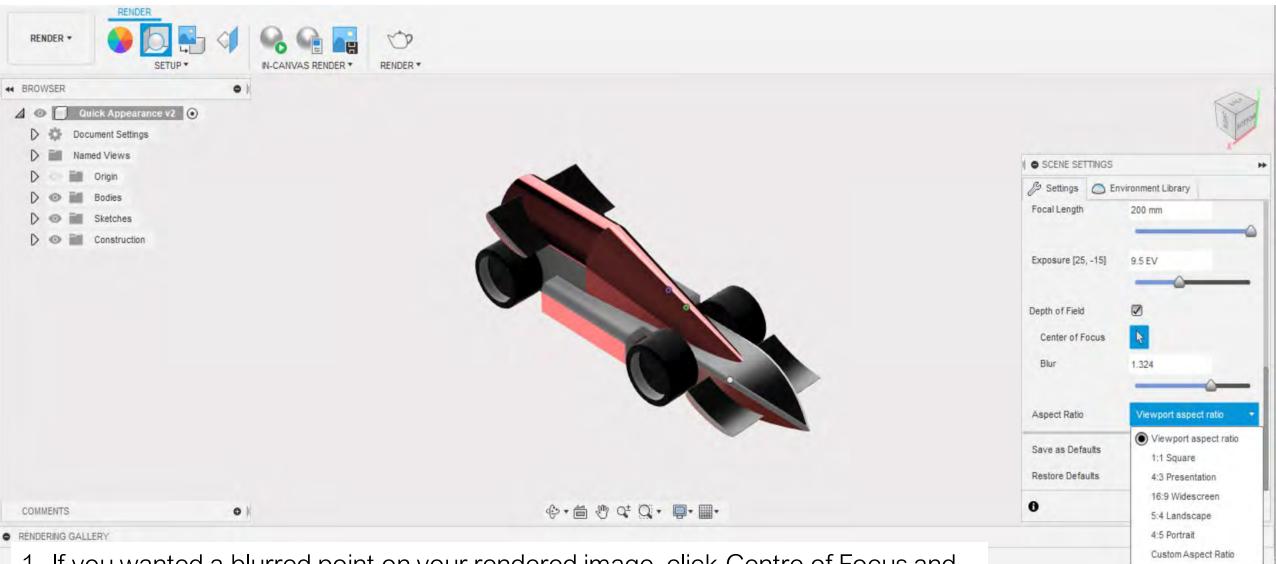

1- If you wanted a blurred point on your rendered image, click Centre of Focus and choose where you would like the blurred part of the image.

2- Aspect Ratio- You can choose different viewports of the rendered image.

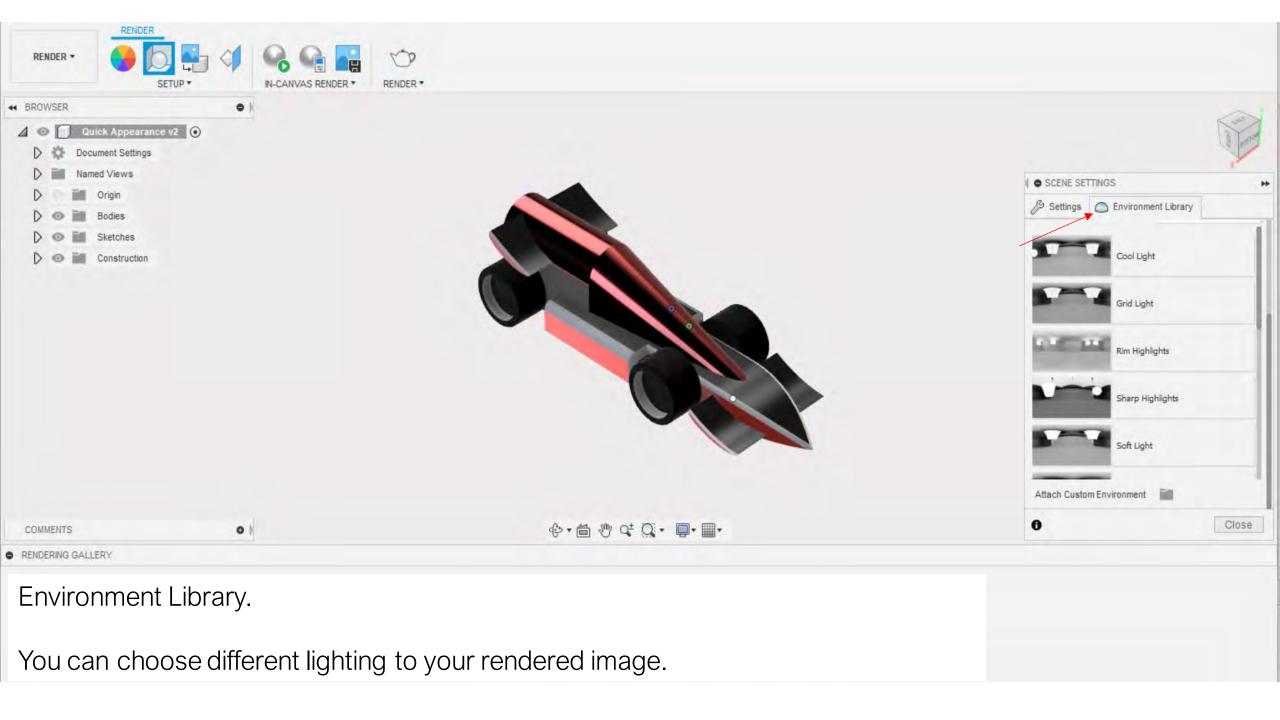

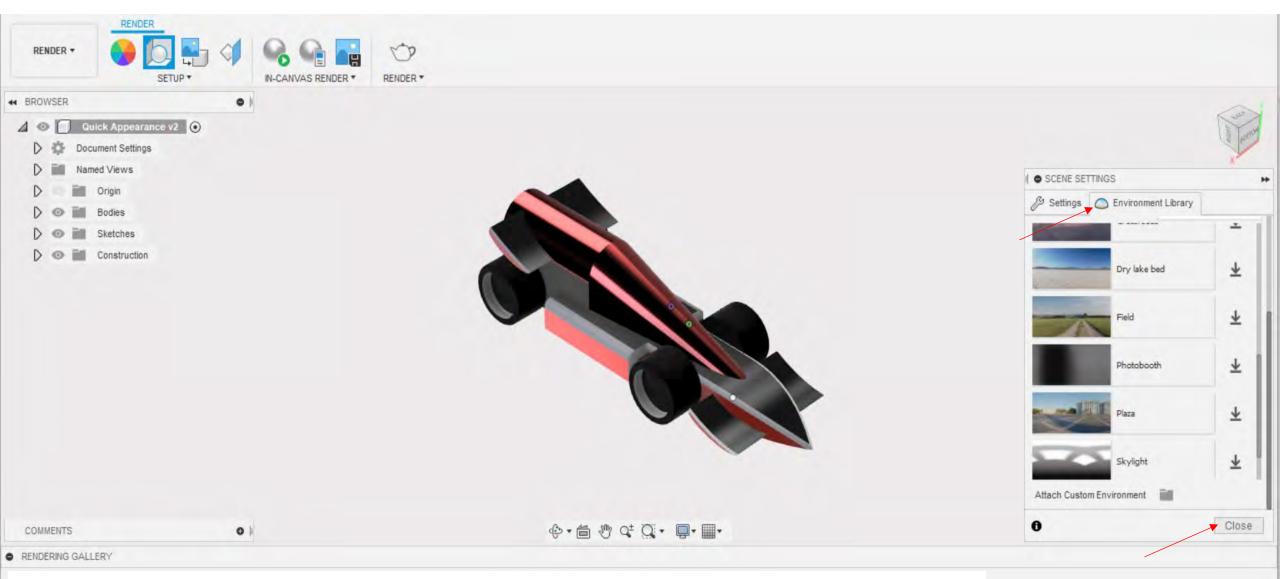

- 1- You can download different environments to your rendered image.
- 2- Once your happy with the scene settings, click Close.

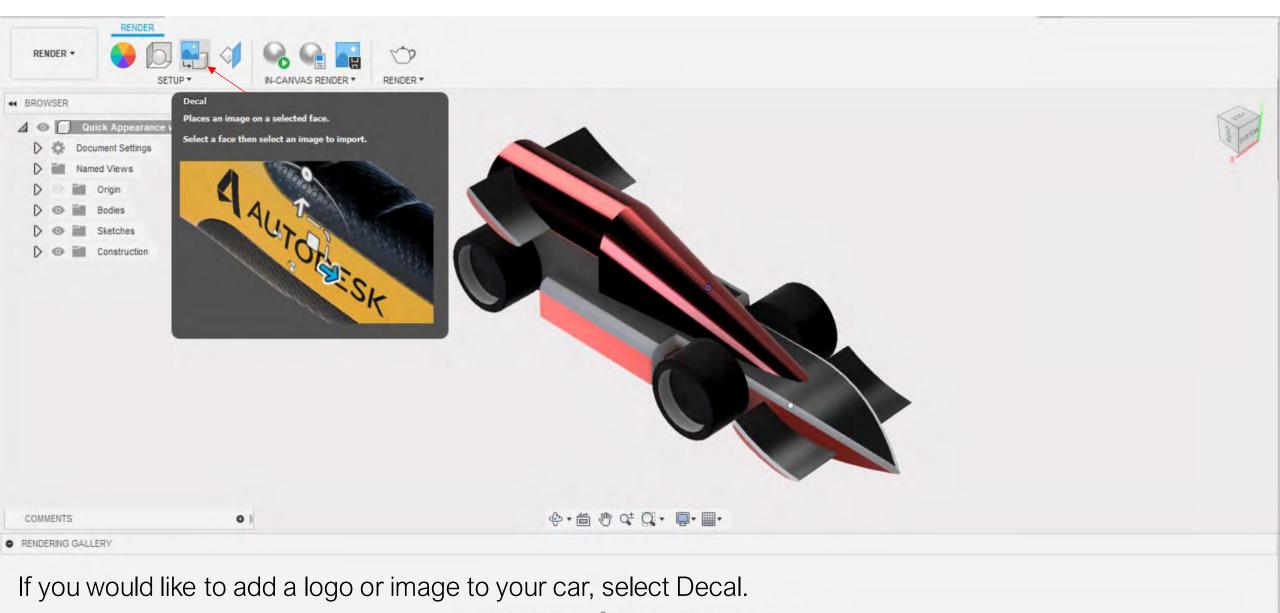

Use the Render tool 🏠 to save renderings to your gallery.

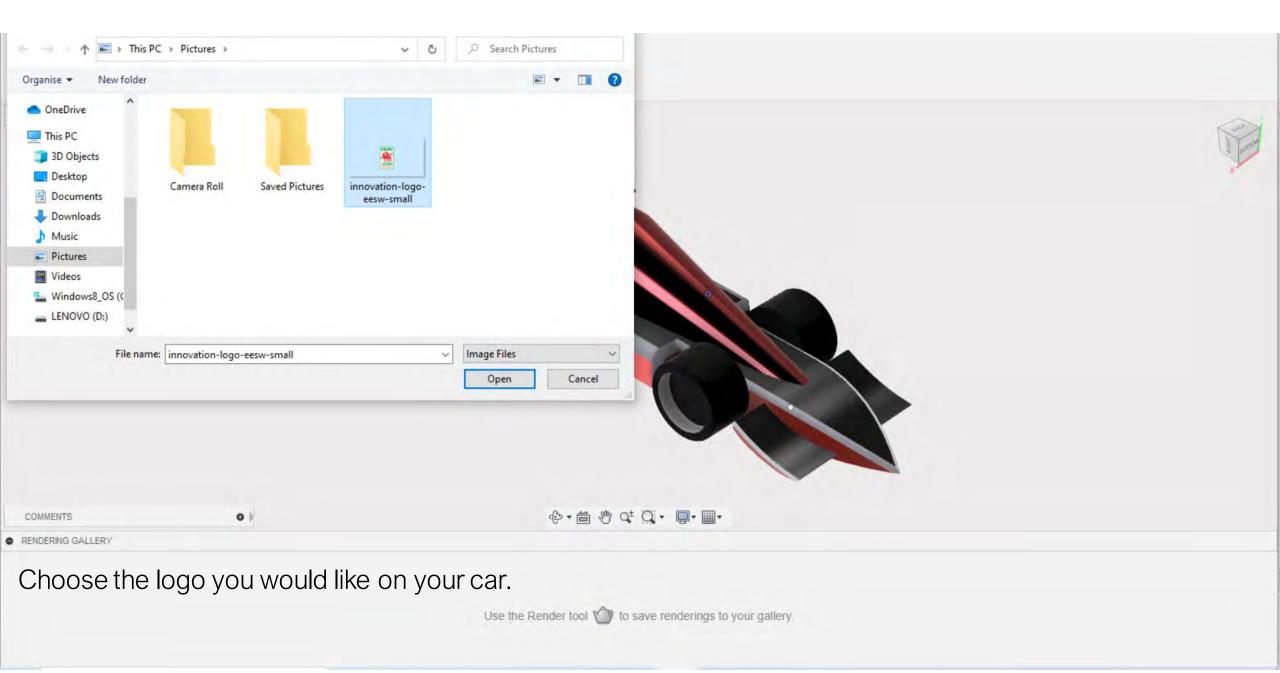

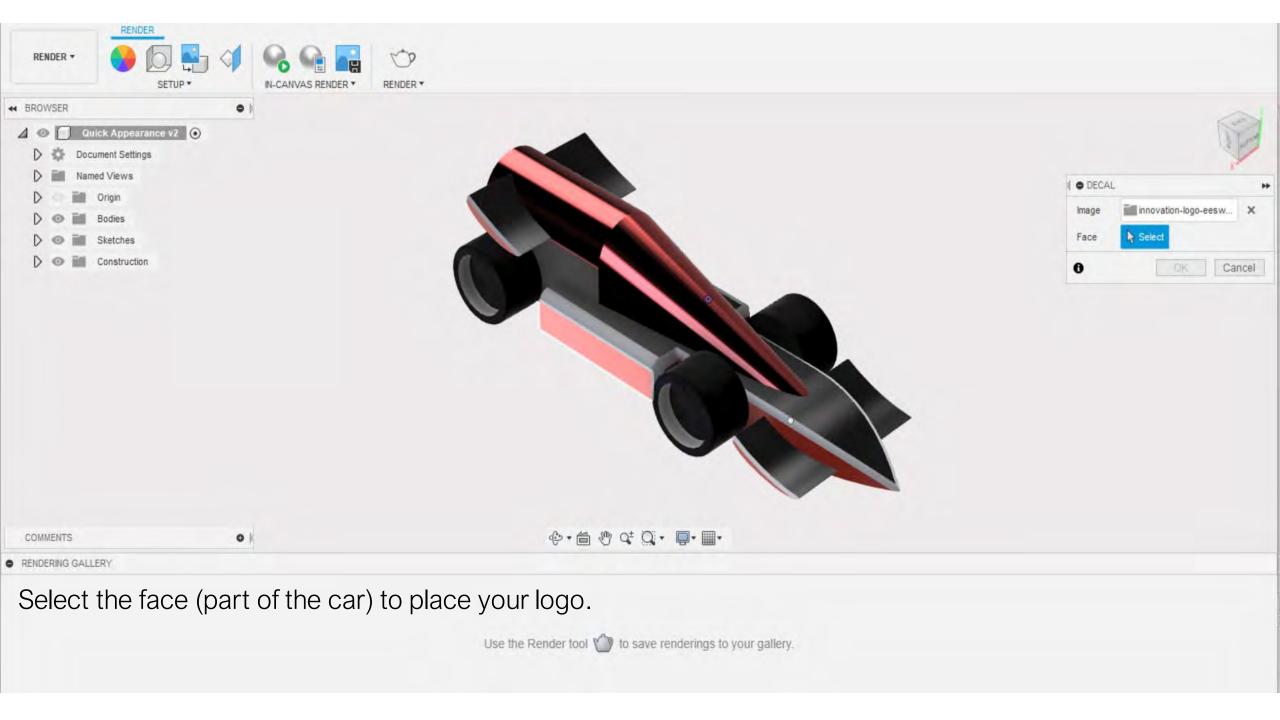

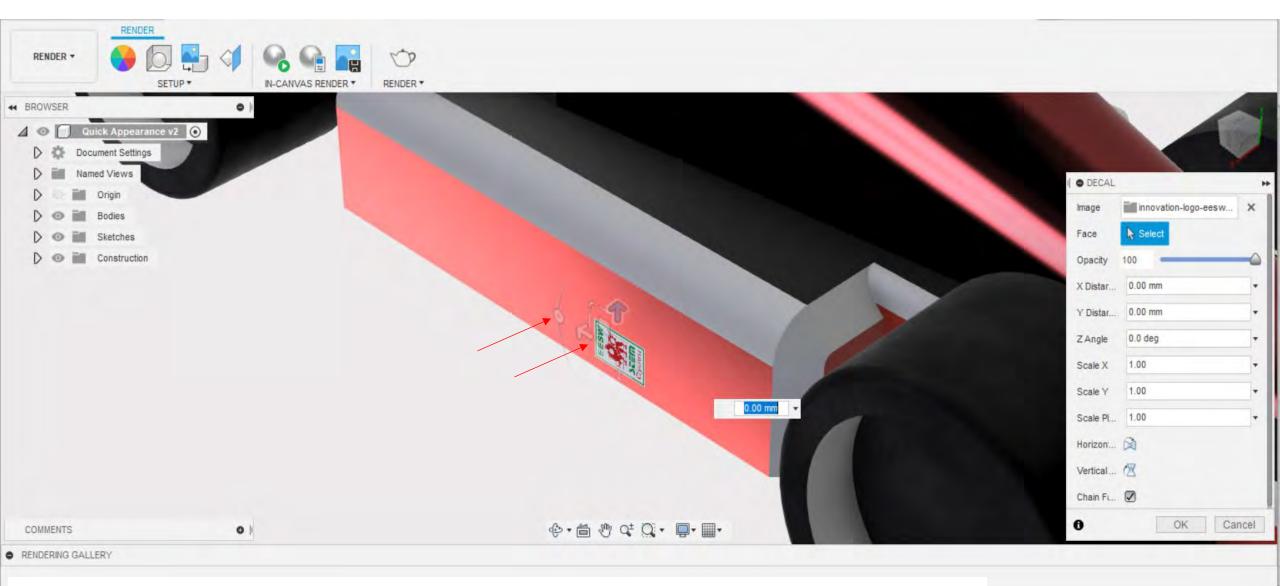

- 1- Use the arrows around the logo to move the position.
- 2- Use the circular tool to rotate the logo.

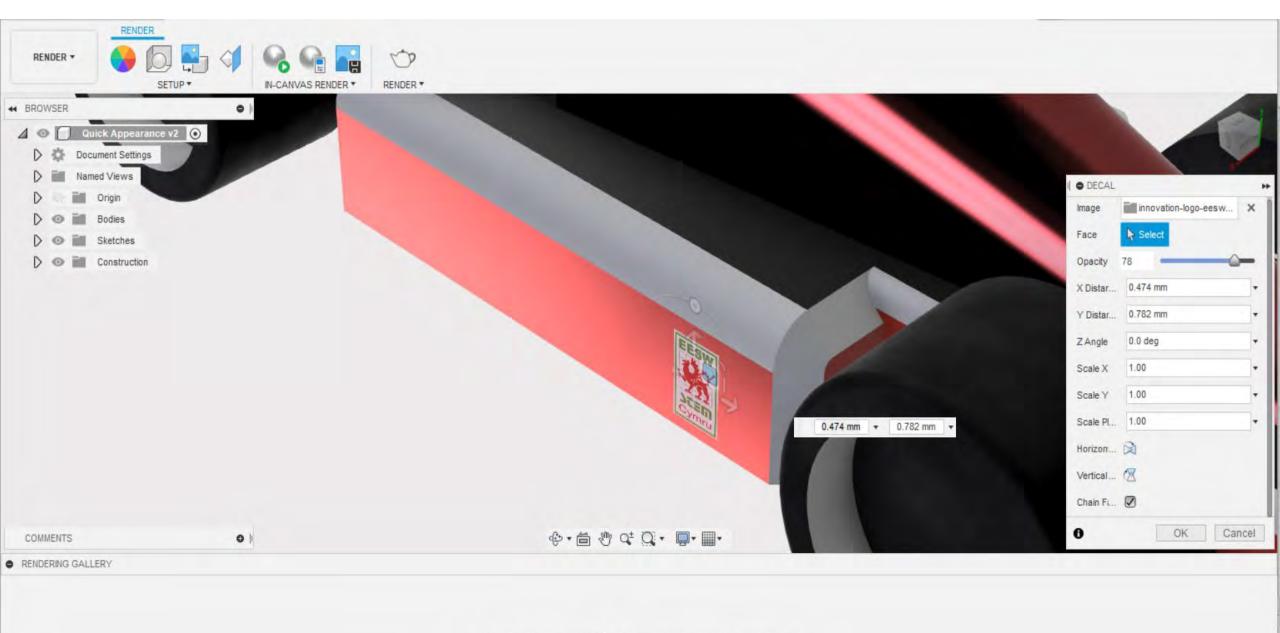

Use the Render tool 🍏 to save renderings to your gallery.

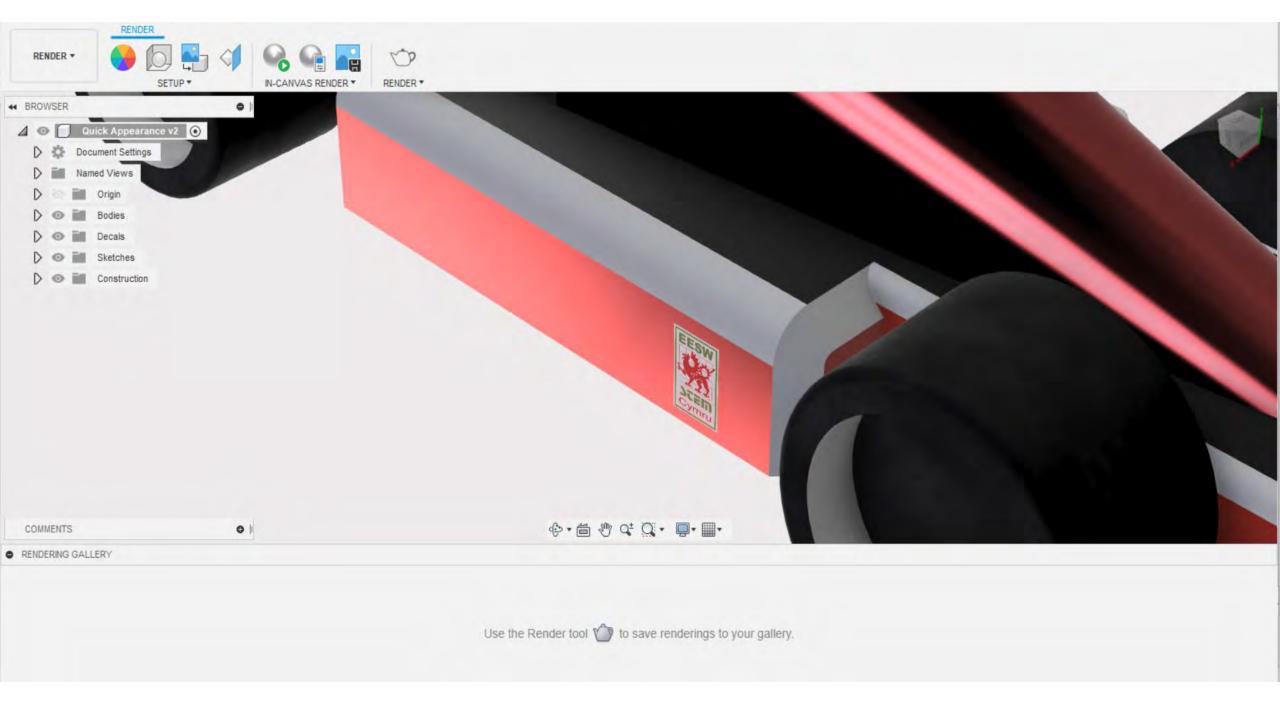

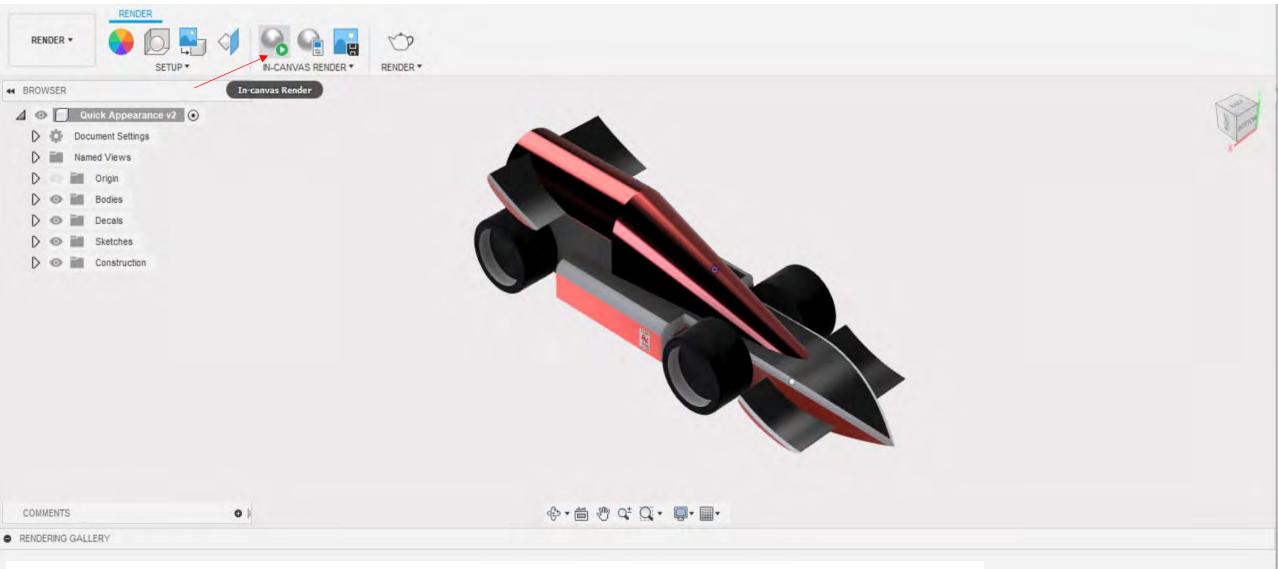

There are two ways you can render- In Canvas Render and Render.

1- In-Canvas Render is local and will render to your resolution of your screen.

2- Render is a cloud-based tool which will give you a better rendered image.

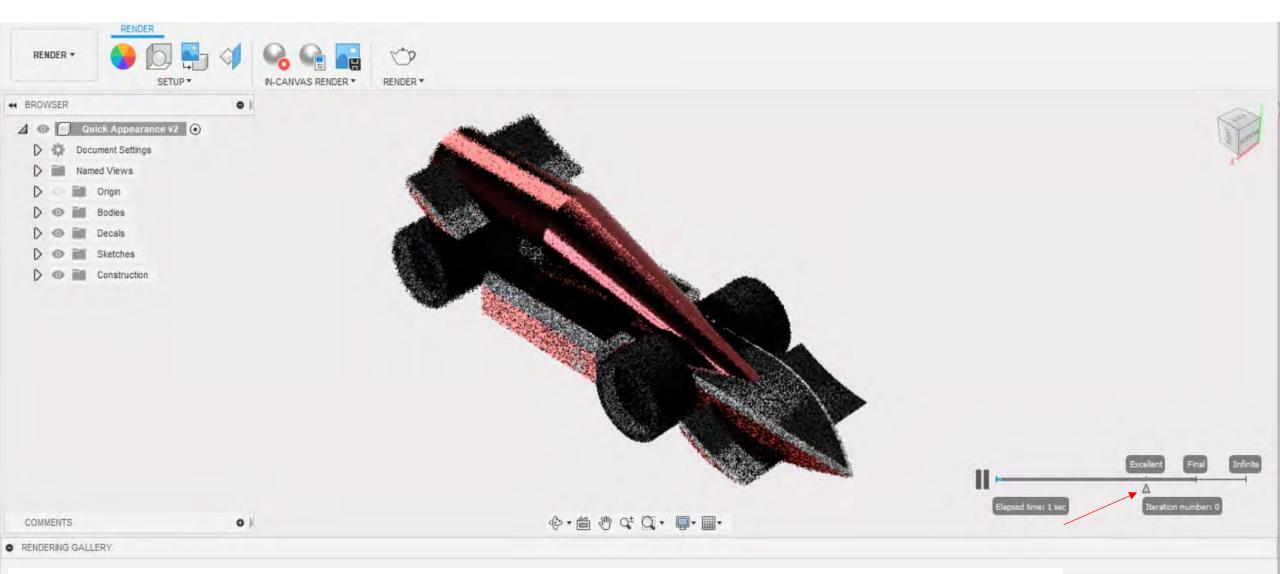

Once you have clicked In-Canvas Render, car will automatically start to render.
 You can change the quality of your render by moving the little arrow to infinite.
 Choosing Infinite, the timing of your rendered image will be longer than choosing excellent. However, the quality of your image will be a lot better.

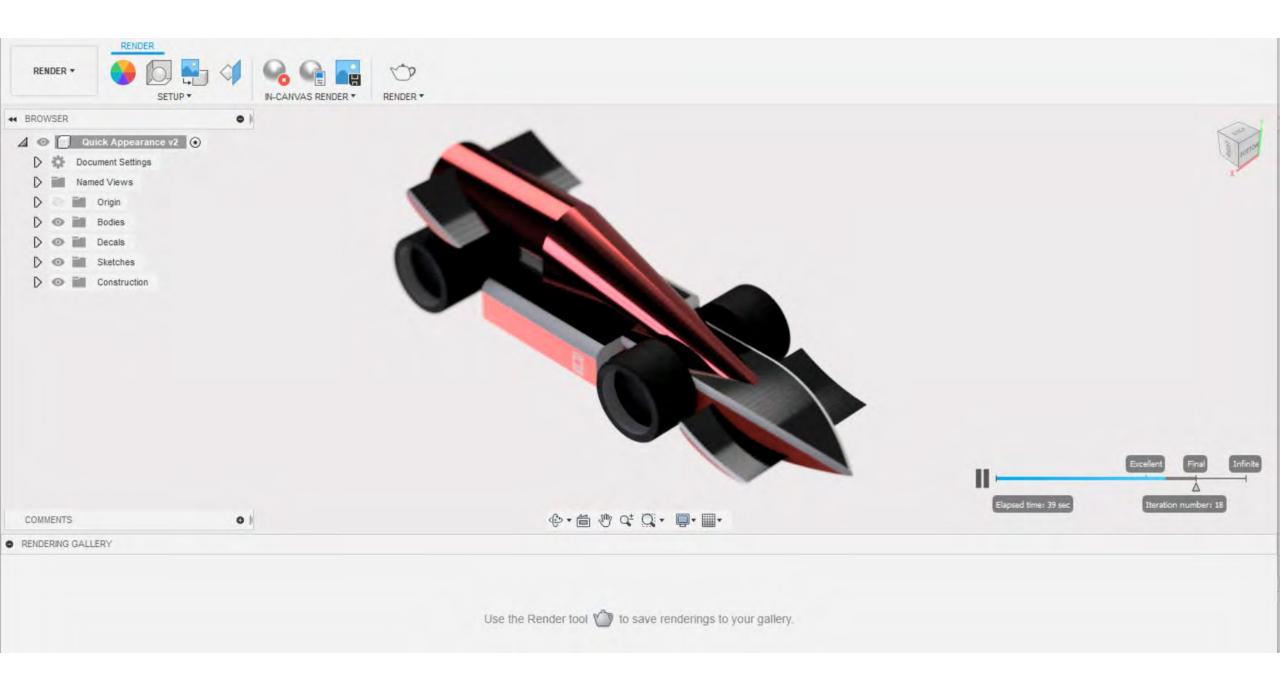

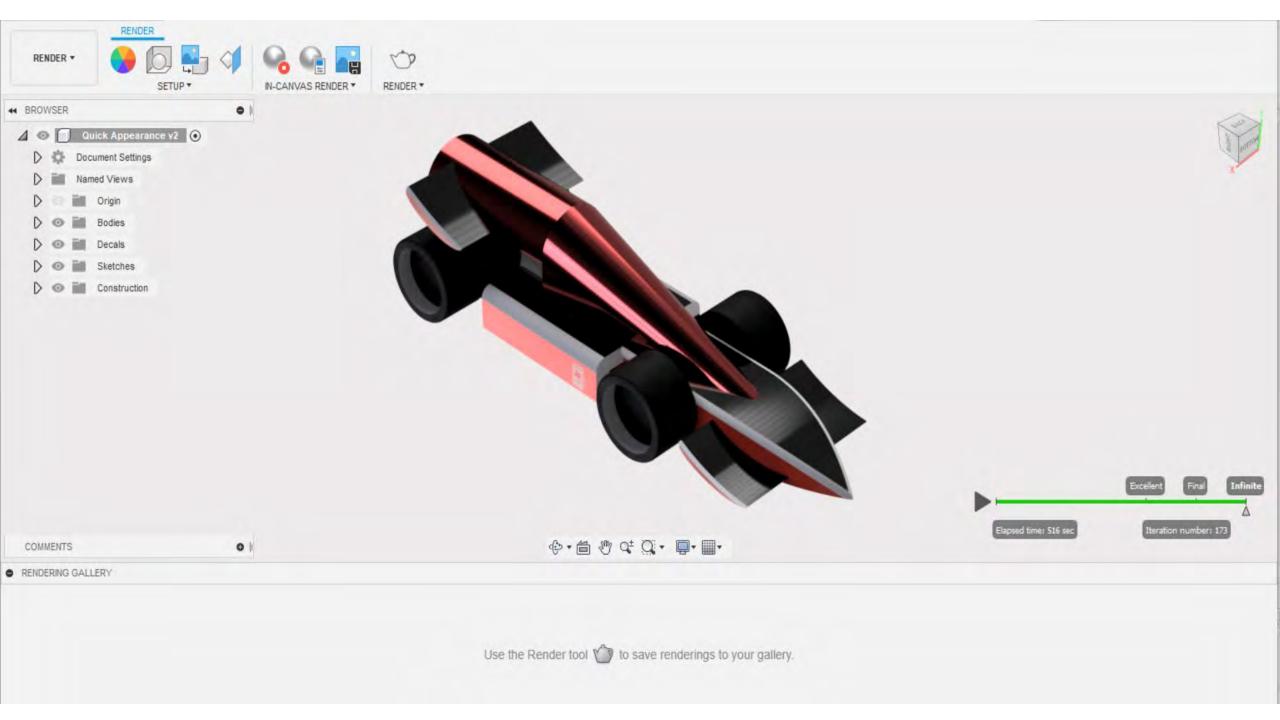

| RENDER -                                                          |                               |                               |         |   |              |
|-------------------------------------------------------------------|-------------------------------|-------------------------------|---------|---|--------------|
| + BROWSER •                                                       |                               |                               |         |   |              |
| Quick Appearance v2     Quick Appearance v2     Document Settings | RENDER SETTINGS               |                               |         |   | and a second |
| D m Named Views                                                   | WEB MOBILE PRINT VID          | EO CUSTOM                     |         |   | 14           |
| D I I Origin                                                      | Image Size Custom             | - Width                       | 1532 px |   |              |
| D 💿 📷 Decais                                                      | Aspect Ratio Custom Aspect Ra | atio - Height                 | 515 px  |   |              |
| O M Sketches     O M Construction                                 | Exposure Native               | -                             |         |   |              |
|                                                                   | RENDER WITH                   |                               |         |   |              |
|                                                                   | Cloud Renderer                | Cloud Renderer Local Renderer |         |   |              |
|                                                                   | RENDER QUALITY                |                               |         |   |              |
|                                                                   | Standard                      | Final 🗇                       |         |   |              |
|                                                                   | RENDER QUEUE TIME: 🕥 < 20 r   | minutes                       |         |   |              |
|                                                                   | 1 credits required            |                               | Render  | 7 |              |
| COMMENTS O I                                                      |                               |                               | Close   |   |              |
| RENDERING GALLERY                                                 | 1                             |                               |         | 3 |              |

Cloud rendering will give you better quality with your rendered image.

1- To render, you will need credits. With student accounts, you will have unlimited credits.

2- Once you're happy with the settings, you can click Render.

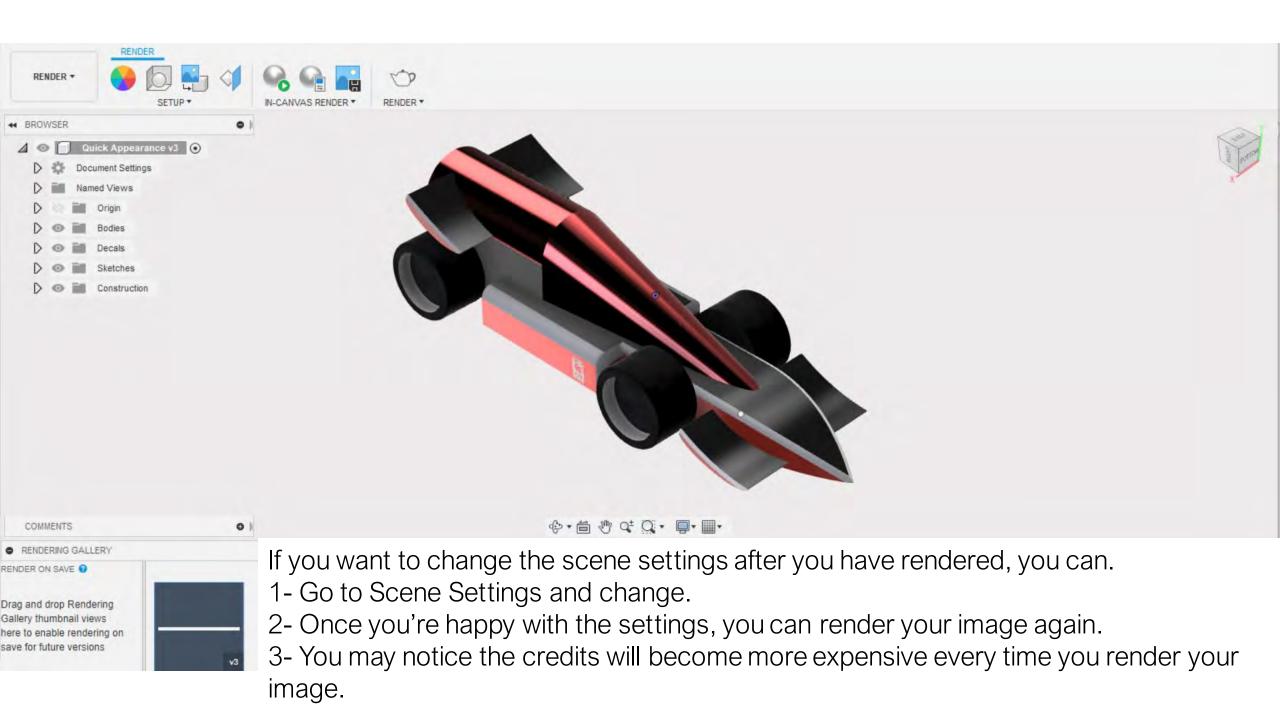

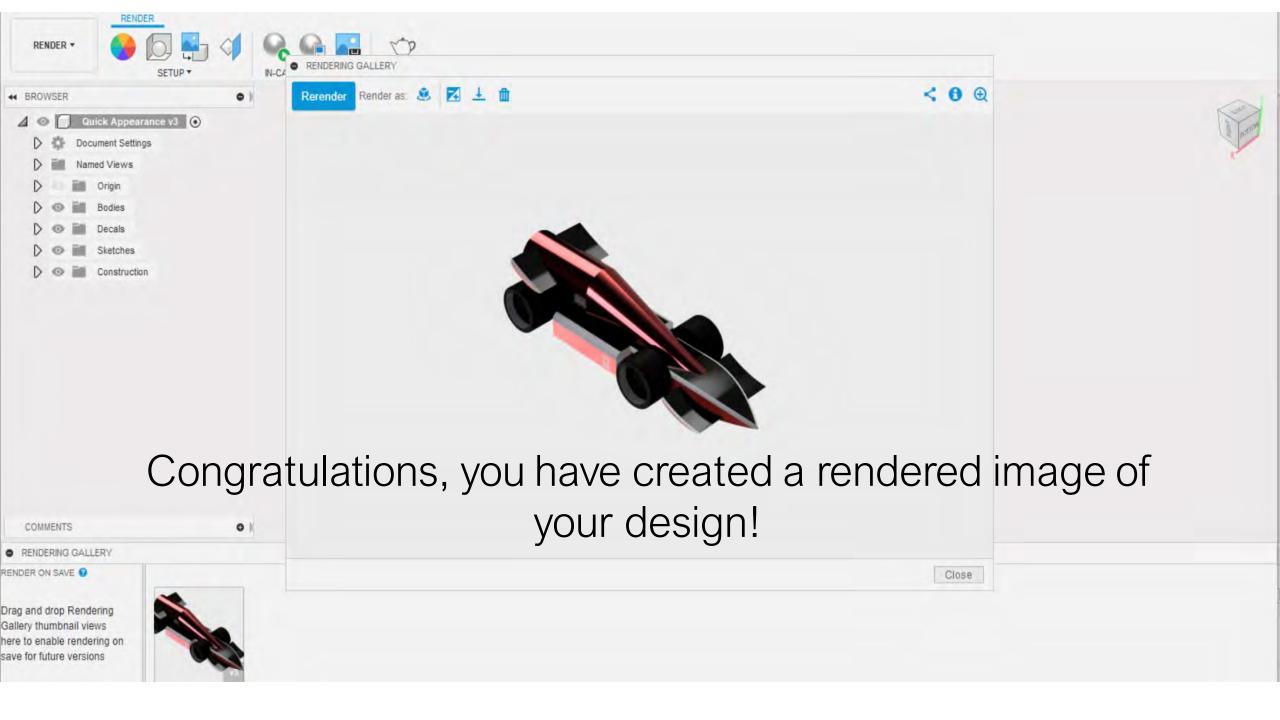